## ■ universität<br>■ innsbruck

Functional Programming The Control Control of the WS 2020 CMS 2020 CVA 703025

Exercise Sheet 7, 10 points Deadline: Wednesday, November 25, 2020, 6am

- Please write all the Haskell code into a single .hs-file and upload it in OLAT.
- You can use the template .hs-file that is provided on the proseminar page.
- Your .hs-file should be compilable with ghci.
- Don't forget to mark your completed exercises in OLAT.

## Exercise 7.1 Type Classes 2 p.

Types and type classes are useful to model data. The Electricity generation of Europe in 20[1](#page-0-0)9 by sources is as follows:<sup>1</sup>

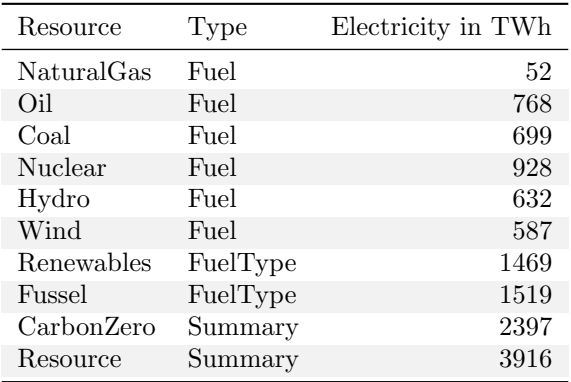

1. Given the types:

```
data Fuel = NaturalGas | Nuclear | Hydro | Wind
data FuelType = Renewables | Fussel
data Summary = CarbonZero | Resource
```
Make Fuel, FuelType and Summary instances of the class Electricity (slides [15–18](http://cl-informatik.uibk.ac.at/teaching/ws20/fp/slides/03x1.pdf#page=15) of part 3), given by

```
class Electricity a where
 generation :: a -> Integer (1 point)
```
2. Implement generateMore :: (Electricity a, Electricity b) =>  $a \rightarrow b \rightarrow$  Bool comparing electricity generation. The function returns True if the first source of energy generates more electricity than the second one.

Compare the type of generateMore with that of the following function:

generateMore2 :: (Electricity  $a$ ) =>  $a \rightarrow a \rightarrow$  Bool

What is the difference between these two types? Can you think of two concrete expressions e\_1 and e\_2 such that only one of generateMore  $e_1$   $e_2$  and generateMore2  $e_1$   $e_2$  is accepted by ghci?

Note that the notation (Electricity  $a$ , Electricity b) => means that a may only be instantiated by a type that is an instance of type-class Electricity, likewise, b can only be instantiated by instances of Electricity. (1 point) (1 point)

<span id="page-0-0"></span><sup>1</sup>Source: [https://www.bp.com/content/dam/bp/business-sites/en/global/corporate/pdfs/energy-economics/](https://www.bp.com/content/dam/bp/business-sites/en/global/corporate/pdfs/energy-economics/statistical-review/bp-stats-review-2020-electricity.pdf) [statistical-review/bp-stats-review-2020-electricity.pdf](https://www.bp.com/content/dam/bp/business-sites/en/global/corporate/pdfs/energy-economics/statistical-review/bp-stats-review-2020-electricity.pdf)

## **Exercise 7.2** Error Handling  $\bullet$  3 p.

Each complex number  $C$  consists of a real part  $a$  and an imaginary part  $b$ .

$$
C = a + bi \tag{1}
$$

where  $i$  indicates the imaginary part.

When we visualise a complex number in the complex plain, we are interested in the slope  $S$  of the complex number  $a + bi$  which is undefined if  $a = 0$  and otherwise it is defined as:

$$
S = \frac{b}{a} \tag{2}
$$

1. Define a type Complex for complex numbers and implement two functions

slope :: Complex -> Double

(should calculate the slope and raise an error if a equals 0) and

slopeSum :: Complex -> Complex -> Complex -> Double

(should calculate the sum of the slopes of three complex numbers).

Hint: For storing the real and imaginary parts of a complex number you can use the Haskell type Double. Note that all arithmetic operations and comparisons are available for type Double using standard notation, i.e., you can use  $+$ ,  $-$ ,  $*$ ,  $/$ ,  $==$ , etc. Here,  $/$  is standard division on floating point numbers, and not the integral division with remainder that you already know (div). (1 point) (1 point)

2. Whereas in the previous task error handling is done implicitly by ghci, the task is now to use the Maybetype to perform explicit error handling. Here, Nothing represents an error and Just  $\bar{x}$  a successful calculation with result x.

Reimplement slope and slopeSum from above with the following types:

slopeMaybe :: Complex -> Maybe Double slopeSumMaybe :: Complex -> Complex -> Complex -> Maybe Double

(1 point)

3. Compare the usage of error with the usage of the Maybe-type to represent errors. To this end, look at the previous two tasks and think of the following function: given three complex numbers it either produces the sum of their slopes as string, or the string "one of the numbers has an undefined slope". (1 point)

## **Exercise 7.3** Types, Guards, Cases, Patterns and Where 5 p.

In this exercises you will write an app that gives a user advice on his or her lifestyle.<sup>[2](#page-1-0)</sup>

Based on a users *biological sex, weight* (kg), *height* (m), age and exercise pattern the app will give one of the following three advises:

- The user is *healthy* and does not have to change his/her lifestyle pattern
- The user is *underweight* and given his/her exercise pattern should consume more than X calories per day to gain weight
- The user is *overweight* and given his/her exercise pattern should consume less than X calories per day to lose weight

The app will use the body mass index  $(BMI)^3$  $(BMI)^3$  to determine whether a user is underweight, healthy or overweight:

$$
BMI = \frac{mass}{height^2}
$$
 (3)

The ministry of health in Austria defines the three categories as follows:<sup>[4](#page-1-2)</sup>

<span id="page-1-0"></span><sup>2</sup>Disclaimer: we don't recommend to use this app. For health advise we recommend you contact your doctor.

<span id="page-1-1"></span><sup>3</sup>[https://en.wikipedia.org/wiki/Body\\_mass\\_index](https://en.wikipedia.org/wiki/Body_mass_index)

<span id="page-1-2"></span><sup>4</sup><https://www.gesundheit.gv.at/lexikon/k/bmi>

| Category    | <b>BMI</b> Range  |
|-------------|-------------------|
| Underweight | BMI < 18.5        |
| Healthy     | 18.5 > BMI < 25.0 |
| Overweight  | 25.0 < BMI        |

The app will calculate the amount of calories a user burns per day using the *total energy expenditure* (TEE),<sup>[5](#page-2-0)</sup> which is calculated by multiplying the Basal Metabolic Rate  $(BMR)^6$  $(BMR)^6$  with the physical activation level  $(PAL)^7$  $(PAL)^7$ .

$$
TEE = BMR \times PAL \tag{4}
$$

The BMR is calculated using the Harris-Benedict equation:<sup>[8](#page-2-3)</sup>

$$
\text{Female} \rightarrow \text{BMR} = 655 + 9.6 \times \text{weight} + 1.8 \times \text{height} - 4.7 \times \text{age}
$$
\n
$$
\text{Male} \rightarrow \text{BMR} = 66 + 13.7 \times \text{weight} + 5 \times \text{height} - 6.8 \times \text{age}
$$
\n
$$
\tag{5}
$$

For the PAL we use the following categories:

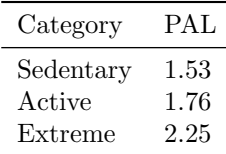

While doing this exercise try to

- use *guards*, *cases* and *pattern matching* as much as possible:
- use the *where* construct for writing auxiliary functions;
- minimize duplicate code.

Most of the exercises have individual test functions available (see bottom of the template 07.hs file), uncomment the test cases in order to use them. All the tests can be executed at once using the function test73.

- 1. Define four data-types:
	- Sex is an enumeration that can assume the values male or female.
	- Person with a constructor Person that takes the following four arguments in this exact order: sex (Sex), weight (Double), height (Double) and age (Integer).
	- HealthCategory is an enumeration that can take the values underweight, healthy or overweight. Make HealthCategory an instance of the Eq type-class.
	- Exercise is an enumeration that can take the values sedentary, moderate or active. Implement a function pal :: Exercise -> Double that returns the PAL for a given exercise category.

Available test functions: testPerson, testHealthCategory and testPal. (1 point)

- 2. Implement a function health :: Person -> HealthCategory that calculates the BMI of a person and returns his/her health category. Available test function: testHealth. (1 point)
- 3. Implement a function bmr :: Person -> Double that calculates the BMR of a person.

(Note: age is defined as an Integer, it can be converted to a double using the fromInteger function.)

Available test function: testBmr. (1 point) (1 point)

<span id="page-2-0"></span><sup>5</sup>[https://en.wikipedia.org/wiki/Energy\\_homeostasis#Expenditure](https://en.wikipedia.org/wiki/Energy_homeostasis#Expenditure)

<span id="page-2-1"></span><sup>6</sup>[https://en.wikipedia.org/wiki/Basal\\_metabolic\\_rate](https://en.wikipedia.org/wiki/Basal_metabolic_rate)

<span id="page-2-2"></span><sup>7</sup>[https://en.wikipedia.org/wiki/Physical\\_activity\\_level](https://en.wikipedia.org/wiki/Physical_activity_level)

<span id="page-2-3"></span><sup>8</sup>[https://en.wikipedia.org/wiki/Harris-Benedict\\_equation](https://en.wikipedia.org/wiki/Harris-Benedict_equation)

4. Implement a function healthAdvice :: Person -> Exercise -> String that takes a person and his/her exercise category as arguments and returns a string containing the health advice.

You can come up with your own personalized advice and add any information you want (like BMI, BMR etc.). But in the case of an underweight or overweight person the health advice must contain advice on how many calories the person should consume (TEE).

(Note: numbers (Integer, Double etc.) can be converted to a String using the function show)

No test function available. (2 points)